## **COURSE FILE SUMMARY**

| Course Information            |                                        |                       |                                      |  |
|-------------------------------|----------------------------------------|-----------------------|--------------------------------------|--|
| College / Institute / Center: | Management & Technology                | Department:           | Business Information<br>System Dept. |  |
| Program Title:                | Bachelor of Business<br>Administration | Program Code:         | ECR                                  |  |
| Course Title:                 | Introduction to e-<br>business         | Course Code:          | CR226                                |  |
| # Hours:                      | 32 hr                                  | 28 hr                 | 3 hr                                 |  |
|                               | Lecture                                | Lab / <u>Tutorial</u> | Credit                               |  |
| Pre Requisites : ES211        |                                        |                       |                                      |  |

#### **COURSE AIM**

This subject provides a detailed overview of the concepts and processes used in doing business electronically. This will include information exchange processes (EDI) and inter- and intra-organisational communications; electronic exchange and business including EFT, smart cards and electronic money; security issues and networks; internets, intranets and extranets; business models and e-commerce; the internet customer and marketing; economics and e-commerce; taxation, business and exchange issues in e-commerce; legal and ethical issues in e-commerce. Students will receive experience in using and adapting existing www and electronic commerce software in developing applications of e-commerce in real-world contexts.

#### COURSE OBJECTIVES

#### This course has two primary purposes:

- Learn the terminology, technical architecture and business benefits of Electronic Commerce with an emphasis on the World Wide Web.
- Explore emerging technologies in the dynamic world of the World Wide Web.
- Plan, design, build and implement a business based Web Site.
- Develop the technical documentation for requirements definition, functional specifications, technical design and project planning of the Web Site.
- Practice the use of Microsoft Frontpage.
- Effectively use tools for establishing a presence on the Web.

| STAFF REQUIREMENTS       |                 |                                 |        |  |
|--------------------------|-----------------|---------------------------------|--------|--|
|                          | Qualifications  | Special Skills                  | Number |  |
| Lectures                 | MBA             | Computer & E-commerce<br>Skills | 1      |  |
| Tutorials                |                 |                                 |        |  |
| Laboratories / Workshops | Bsc.CS or Ms.C. | Computer & E-commerce<br>Skills | 1      |  |

PAGE 1 OF 4 MPC 3/3-1

|         | LECTURE SCHEDULE   |     |                                                                                             |  |  |
|---------|--------------------|-----|---------------------------------------------------------------------------------------------|--|--|
| Lecture |                    |     |                                                                                             |  |  |
| #       | Week               | Hrs | Description                                                                                 |  |  |
| 1       | 1 <sup>st</sup> .  | 3   | Foundation of Electronic Commerce.                                                          |  |  |
| 2       | 2 <sup>nd</sup> .  | 3   | Retailing in Electronic Commerce.                                                           |  |  |
| 3       | 3 <sup>rd</sup> .  | 3   | On-line Customer Service, Internet Shopping.                                                |  |  |
| 4       | 4 <sup>th</sup> .  | 3   | Internet Consumers.                                                                         |  |  |
| 5       | 5 <sup>th</sup> .  | 3   | Market Research for Electronic Commerce                                                     |  |  |
| 6       | 6 <sup>th</sup> .  | 3   | Internet Consumers and Market Research. (Real World Case)                                   |  |  |
| 7       | 7 <sup>th</sup>    | 3   | Mid term exam                                                                               |  |  |
| 8       | 8 <sup>th</sup> .  | 3   | Advertisement in Electronic Commerce, Web Advertisement.                                    |  |  |
| 9       | 9 <sup>th</sup> .  | 3   | Public B2B exchange and support services ChemConnect case study                             |  |  |
| 10      | 10 <sup>th</sup> . | 3   | B2B e-commerce, buying and selling in private market                                        |  |  |
| 11      | 11 <sup>th</sup> . | 3   | An overview about e-governmonet, An overview about e-learning, An overview about M-commerce |  |  |
| 12      | 12 <sup>th</sup> . | 3   | Case Study                                                                                  |  |  |
| 13      | 13 <sup>th</sup> . | 3   | Electronic Payment Systems, Protocols and Security.                                         |  |  |
| 14      | 14 <sup>th</sup> . | 3   | Electronic Credit Card, Debit Cards, and Electronic Fund Transfer                           |  |  |
| 15      | 15 <sup>th</sup> . | 3   | Case Study                                                                                  |  |  |
| 16      | 16 <sup>th</sup> . | 3   | Fianl Exam                                                                                  |  |  |

|                  | TEXT BOOKS                                                                                                    |
|------------------|----------------------------------------------------------------------------------------------------|
| Code*            | Description                                                                                                    |
| Main<br>Refrance | Electronic Commerce A Managerial Perspective by Efraim Turban, Jae Lee, David King, and H. Michael Chung Electronic Commerce: A Managerial Perspective, 1/e                            |
|                  | Efraim Turban, California State, Long Beach, Jae Kuy Lee , Korea Advanced Institute of Science and Technology David King , Comshare, Inc. Michael Chung , California State, Long Beach |
|                  | Published October 2008 by Prentice Hall Business Publishing                                                                                                    |
|                  | Copyright 2000, 512 pp. ISBN 0-13-975285-4                                                                                                    |

|       | REFERENCE BOOKS                                                                                  |
|-------|--------------------------------------------------------------------------------------------------|
| Code* | Description                                                                                      |
|       | E-Business and E-Commerce Management by Dave Chaffey Published by Pearson Inc. Publication       |
|       | date 19 Dec 2006)                                                                                |
|       | Introduction to e-commerce by Jeffrey f. rayport, Bernard j. jaworski Published by MacGraw Hill, |
|       | Publication date 2004                                                                            |

PAGE 2 OF 4 MPC 3/3-1

| Tutorial Schedule |     |       |
|-------------------|-----|-------|
| Tutorial          |     |       |
| Week              | Hrs | Topic |
|                   |     |       |
|                   |     |       |
|                   |     |       |
|                   |     |       |
|                   |     |       |
|                   |     |       |
|                   |     |       |

|    | LABORATORY WORKSHOP SCHEDULE |      |       |                                                            |  |
|----|------------------------------|------|-------|------------------------------------------------------------|--|
|    | Laboratory                   |      | /     |                                                            |  |
| #  | Week                         | Hrs. | Code  | Description                                                |  |
| 1  | 1 <sup>st</sup>              | 1.5  | CR226 | Browsing the Net.                                          |  |
| 2  | 2 <sup>nd</sup>              | 1.5  | CR226 | Electronic mail.                                           |  |
| 3  | 3 <sup>rd</sup>              | 1.5  | CR226 | Creating Website using Microsoft FrontpageXP.              |  |
| 4  | 4 <sup>th</sup>              | 1.5  | CR226 | Formatting techniques and Manipulating tables.             |  |
| 5  | 5 <sup>th</sup>              | 1.5  | CR226 | Usage of Graphics and Multimedia                           |  |
| 6  | 6 <sup>th</sup>              | 1.5  | CR226 | Identification of Bookmarks, Image Mapping and Hyperlinks. |  |
| 7  | 7 <sup>th</sup>              | 1.5  | CR226 | Lab Exam.                                                  |  |
| 8  | 8 <sup>th</sup>              | 1.5  | CR226 | Introducing Microsoft Frontpage Components.                |  |
| 9  | 9th                          | 1.5  | CR226 | Using Frames, Managing Web Site.                           |  |
| 10 | 10 <sup>th</sup>             | 1.5  | CR226 | Steps followed for Importing and Publishing a website      |  |
| 11 | 11 <sup>th</sup>             | 1.5  | CR226 | Evaluating Criteria for good site design                   |  |
| 12 | 12 <sup>th</sup>             | 1.5  | CR226 | Lab Project                                                |  |
| 13 | 13 <sup>th</sup>             | 1.5  | CR226 | Lab Project Presentation                                   |  |

# COMPUTER USAGE

PCs networked in client-server architecture with a server-based database engine. Client workstations are provided with front-end software tools to provide hands on practice for different topics covered in Lectures & Labs.

Students are provided with a licensed copy of the used SW for in-house practice.

|        | GRADING AND ASSESSMENT METHOD |         |                   |               |           |            |         |
|--------|-------------------------------|---------|-------------------|---------------|-----------|------------|---------|
| Week # | Points                        | Written | Oral Presentation | Term<br>Paper | Practical | Continuous | Project |
| 7      | 30                            | 30      |                   |               |           |            |         |
| 12     | 20                            |         |                   | 20            |           |            |         |
| 1-15   | 10                            |         |                   |               |           | 10         |         |
| 16     | 40                            | 40      |                   |               |           |            |         |

A 2 hours end-of-semester written examination. Written work of up to 20 pages, group research and field projects taking approximately 20 hours in total. The weighting of the assessment components will be announced at the commencement of the subject.

PAGE 3 OF 4 MPC 3/3-1

|                           |           | READIN             | G MATERIAL            |                   |
|---------------------------|-----------|--------------------|-----------------------|-------------------|
| Code*                     | Descripti | on                 |                       |                   |
|                           |           |                    |                       |                   |
|                           |           |                    |                       |                   |
|                           |           |                    |                       |                   |
|                           |           |                    |                       |                   |
|                           |           |                    |                       |                   |
|                           |           |                    |                       |                   |
| * TB : Text Book RB: Refe |           | RB: Reference Book | ST: Standards / Codes | LN: Lecture Notes |

|                            | SUPPLEMENTARY MATERIAL                                                          |  |  |  |  |  |  |
|----------------------------|---------------------------------------------------------------------------------|--|--|--|--|--|--|
| Code*                      | Description                                                                     |  |  |  |  |  |  |
| OS                         | Slides will be used for both the Lectures and the Lab sessions.                 |  |  |  |  |  |  |
| SW                         | Internet Based Application: Front Page XP                                       |  |  |  |  |  |  |
|                            |                                                                                 |  |  |  |  |  |  |
|                            |                                                                                 |  |  |  |  |  |  |
|                            |                                                                                 |  |  |  |  |  |  |
|                            |                                                                                 |  |  |  |  |  |  |
|                            |                                                                                 |  |  |  |  |  |  |
|                            |                                                                                 |  |  |  |  |  |  |
| *PR: Periodic<br>MD: Model | cal SW: Software VT: Video Tape OS: Overhead Slide Projector AC: Audio Cassette |  |  |  |  |  |  |

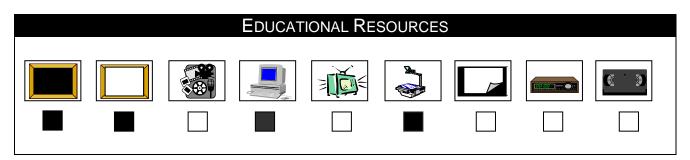

### Pepared by

Designation
Name :Nermine Salah

Sign

15/8/2010 Date

Approved by
Designation
Name Dr. Walid Rabia

Sign Date 15/8/2010

Page 4 of 4 MPC 3/3-1